## **C. U. SHAH UNIVERSITY Summer Examination 2019**

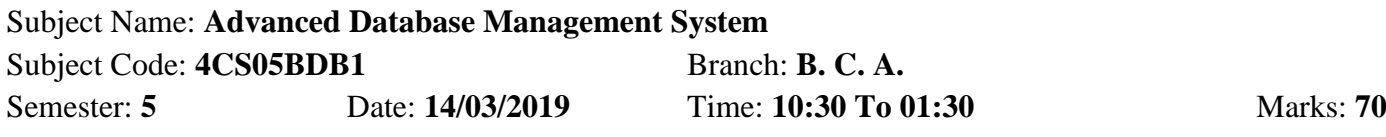

## *Instructions:*

- (1) Use of Programmable calculator and any other electronic instrument is prohibited.
- (2) Instructions written on main answer book are strictly to be obeyed.
- (3) Draw neat diagrams and figures (if necessary) at right places.
- (4) Assume suitable data if needed.

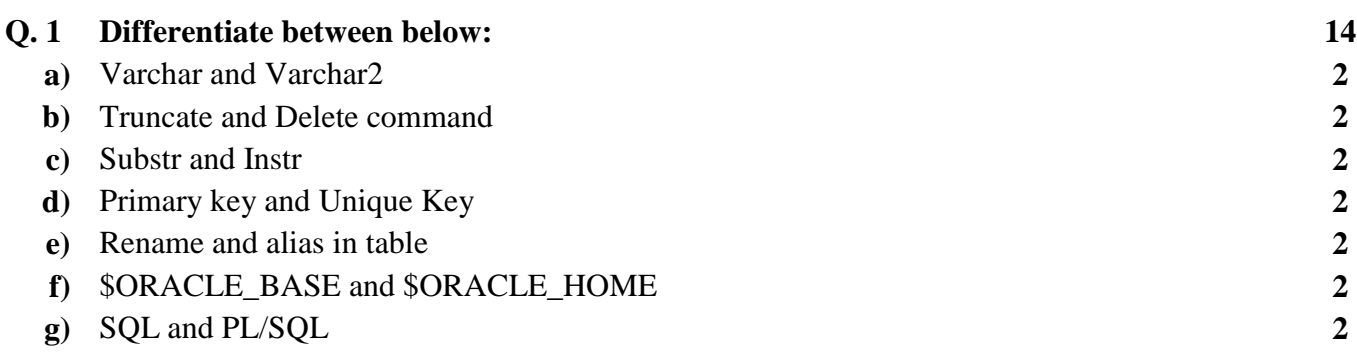

## **ATTEMPT ANY FOUR QUESTIONS FROM Q. 2 TO Q. 8**

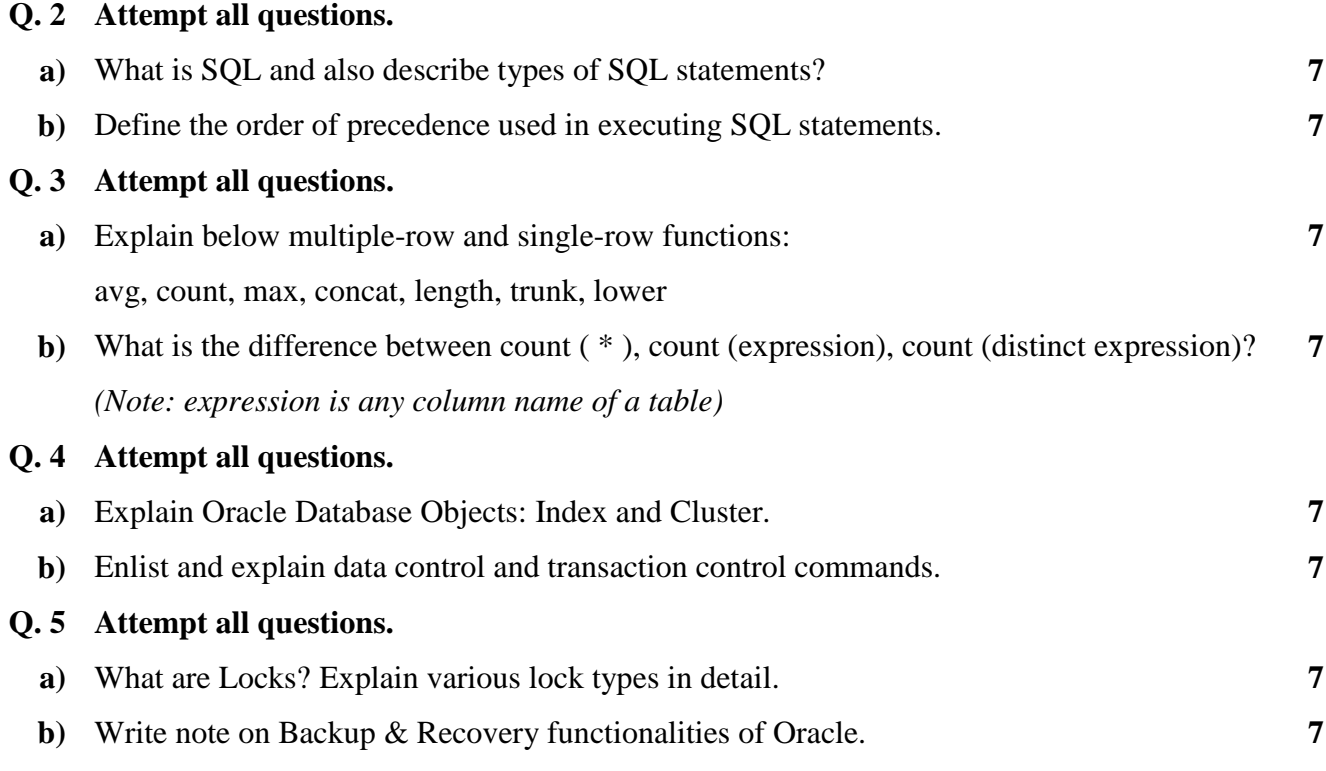

## Page 1 || 2

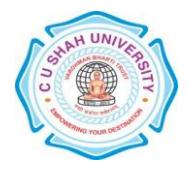

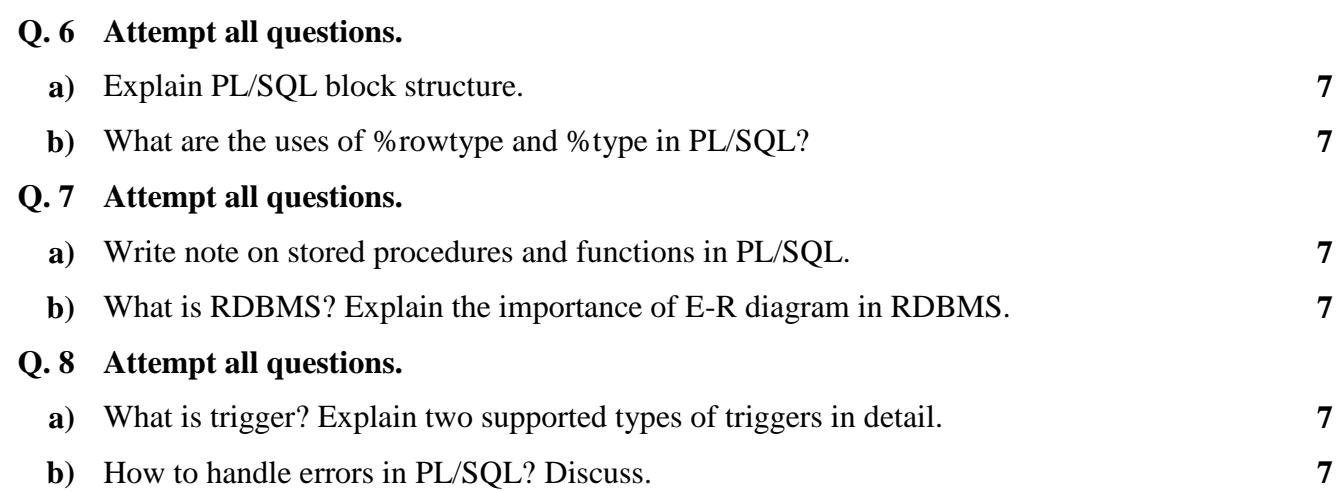

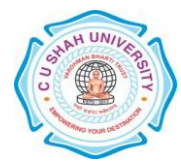